PCSI1, Fabert (Metz)

Électrocinétique , TD <sup>n</sup>°<sup>5</sup>

**Exercice 3** CIRCUIT  $R, L, C$ 

 $\rightarrow$  K<sub>1</sub> et K<sub>2</sub> sont ouverts;<br> $\rightarrow$  K<sub>1</sub> est soul ouvert:  $\rightarrow$  K<sub>1</sub> est seul ouvert ;<br> $\rightarrow$  K<sub>1</sub> est seul ouvert  $\rightarrow$  K<sub>2</sub> est seul ouvert.

la valeur efficace, *ie.*  $\frac{I_m}{6}$ 

lorsque :

#### Régimes sinusoïdaux forcés

Questions de cours

- 1. Quelle est la période de fréquences usuelles : <sup>50</sup> Hz, <sup>1</sup> kHz, <sup>1</sup> MHz ?
- 2. Soit un signal périodique toujours négatif. Que peut-on dire du signe de sa valeur moyenne ?du signe de sa valeur efficace ?
- 3. A-t-on  $Z_C = -j \frac{1}{C \omega}$ ?
- 4. Montrer que  $[C \omega] = \Omega^{-1}$  et  $[L \omega] = \Omega$ .
- 5. (a) Déterminer  $V_M$  à l'aide de la loi des nœuds en terme de potentiel pour la situation de la  $\frac{1}{2}$ figure 1, puis en déduire  $V_M - V_A$  en fonction de  $V_B - V_A$ . Quelle loi reconnaissez-vous ?
	- (b) Écrire la loi des nœuds en terme de potentiel au point  $M$  pour la situation de la figure 2.

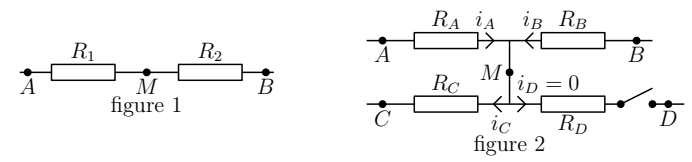

6. Expression du facteur de puissance (partie IV)

Aurait-on pu écrire cos ( $\omega t + \varphi_u$ ) cos ( $\omega t + \varphi_i$ ) =  $\frac{\cos(2\omega t + \varphi_i + \varphi_u) + \cos(\varphi_i - \varphi_u)}{2}$  et ainsi aboutir à

$$
\mathscr{P} = \frac{U_0 I_0}{2} \cos \varphi' \text{ avec } \varphi' = \varphi_i - \varphi_u?
$$

7. Relèvement d'un facteur de puissance (partie IV)Que devient le courant traversant le moteur *après* avoir rajouté le condensateur ?

# Exercice 1 IMPÉDANCE SIMPLE

L'impédance complexe d'un dipôle est  $\underline{Z} = a + j b \omega$  avec  $a = 50$  SI et  $b = 1,0.10^{-2}$  SI.

- 1. Quelles sont les unités des coefficients  $a$  et  $b$ ?
- 2. À que<sup>l</sup> élément est équivalent ce dipôle en hautes fréquences ? En basses fréquences ?Quelle est la limite basses fréquences / hautes fréquences ?
- 3. On le branche aux bornes d'un réseau tel que  $(U_m = 200 \text{ V}, f = 1.0 \text{ kHz})$ , calculer  $I_m$  et le déphasage de l'intensité du courant par rapport <sup>à</sup> la tension.
- 4. Même question si on le branche aux bornes d'un réseau tel que  $(U_m = 220 \text{ V}, f = 50 \text{ Hz})$ .

## Exercice <sup>2</sup> Impédances réelles

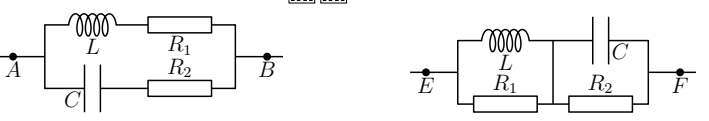

- 1. (a) À quelles relations doivent satisfaire L,  $R_1$ ,  $R_2$  et C pour que l'impédance équivalente du dipôle  $AB$  soit réelle quel que soit  $\omega$ ?
	- (b) Quelle est alors la valeur de cette impédance ?
- 2. Mêmes questions pour le dipôle EF.

Quelle relation existe-t-il entre  $r, L, C$  et  $\omega$ ? Exercice 4 CIRCUIT RLC SIMULÉ L'AO est considéré comme idéal et en régime linéaire.

r

Lorsqu'un ampèremètre mesure une intensité sinusoïdale s'écrivant  $i(t) = I_{\text{m}} \cos(\omega t + \varphi)$ , il affiche

Dans le circuit ci-dessous, lorsque  $u(t) = U_m \cos(\omega t)$ , l'ampèremètre affiche la même valeur

C

B $\frac{4}{1}$  A

 $\mathrm{K}_2$ 

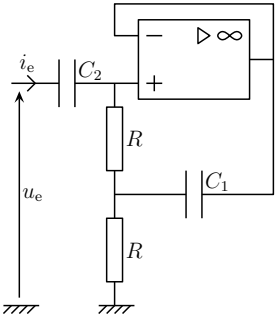

1. (a) Calculer l'impédance d'entrée  $\underline{Z_e} = \frac{U_e}{I_e}$  du montage.

A

. . . . . . . L $\rm K_1$ 

- (b) En déduire que ce circuit est équivalent à un circuit  $R$ ,  $L$ ,  $C$  série dont on déterminera les grandeurs  $R_e$ ,  $L_e$ ,  $C_e$  équivalentes en fonction des éléments du montage.
- 2. (a) Quelle est la pulsation propre  $\omega_0$  du montage?
	- (b) Calculer son facteur de qualité Q en fonction de  $C_1$  et  $C_2$  avec  $C_1 = 1,0 \mu \text{F}$  et  $C_2 = 1,0 \text{pF}$ .

# Exercice <sup>5</sup> Fréquencemètre

Considérons le pont  $MN$  de NERNST ci-dessous.

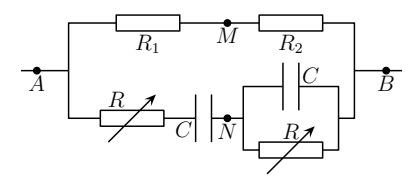

*<sup>2010</sup> – <sup>2011</sup>*

Un pont est dit *équilibré* lorsque la tension  $u_{MN}$  est nulle quelle que soit la tension  $u_{AB}$ .

- 1. Trouver les conditions d'équilibre du pont de Nernst.
- 2. Expliquer le titre de cet exercice.
- 3. Si  $C = 1,0.10^{-6}$  F, quel est le domaine de variation de R permettant de mesurer des fréquences comprises entre  $1,0.10^2$  et  $1,0$  kHz?

#### **Exercice 6** PONT DÉPHASEUR

On applique entre A et D une tension sinusoïdale  $u = U_{\text{m}} \cos(\omega t)$ .

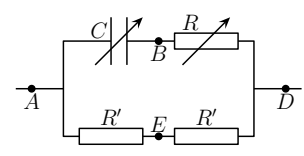

1. (a) Avec la représentation de Fresnel, construire géométriquement la somme des tensions  $\vec{u}_{AD} = \vec{u}_{AB} + \vec{u}_{BD} = \vec{u}_{AE} + \vec{u}_{ED}$ 

(b) En déduire  $\vec{u}_{EB}$  et ses particularités.

2. Retrouver les résultats de la question précédente en appliquant les lois des circuits en complexe.

- **Exercice 7** SIMULATION D'UNE BOBINE IDÉALE  $\sum_{c}$  **in**<br>1. Calculer l'impédance équivalente aux bornes d'entrée  $Z_e$  des 2 montages ci-dessous,  $Z_e$  étant défini par  $\underline{Z_e} = \frac{V_e}{I_e}$ . On admet que les deux AO fonctionnent en régime linéaire.
- 2. On associe en parallèle les entrées des 2 montages précédents. Comment choisir  $R_1$  pour simuler une inductance pure ?

 $Données : R_1 = R_2 = R_3 = \frac{R_4}{P} = R_5 = 10 \text{ k}\Omega$ ;  $C = 0,10 \text{ }\mu\text{F}.$ 

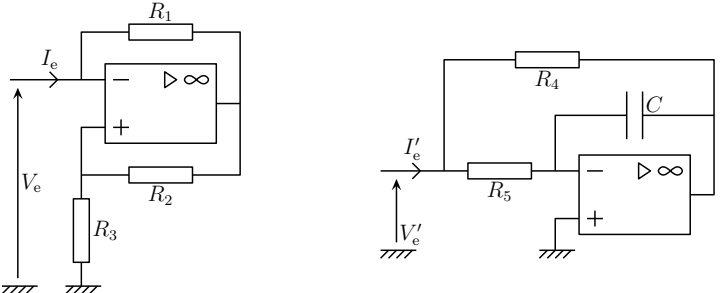

**Exercice 8 CIRCUIT BOUCHON** On considère le dipôle AB ci-dessous.

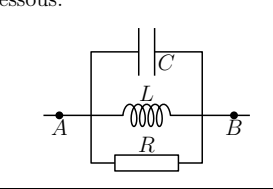

1. Déterminer l'impédance 
$$
\underline{Z_{AB}}
$$
 de ce dipôle et la mettre sous la forme  $\underline{Z_{AB}} = \frac{Z_0}{1 + jQ\left(\frac{\omega}{\omega_0} - \frac{\omega_0}{\omega}\right)}$ 

avec  $Z_0$ ,  $\omega_0$  et  $Q$  à déterminer.

- 2. (a) Montrer que le module  $Z_{AB}$  de cette impédance passe par un maximum pour une pulsation  $\omega$ <sub>a</sub> à déterminer.
	- (b) Comment se comporte alors le dipôle <sup>à</sup> cette pulsation ?

## Exercice <sup>9</sup> Alimentation <sup>d</sup>'un électroaimant en alternatif

Les bobines d'un électroaimant ont une inductance propre  $L = 1.25$  H et une résistance totale  $R = 0.50 \Omega$ . On veut y faire passer un courant alternatif de fréquence  $f = 200$  Hz et d'intensité  $I_{\text{eff}} = 30 \text{ A}.$ 

- 1. Calculer la capacité <sup>C</sup> qu'il faut mettre en parallèle pour que l'intensité <sup>I</sup>′ du courant d'alimentation de l'ensemble soit minimale.
- 2. Quelles sont, dans ces conditions, la tension efficace aux bornes, l'intensité efficace <sup>I</sup>′ du courant d'alimentation et la puissance <sup>à</sup> fournir ?

## $\rm\,Exercice$   $\rm\,10$   $\rm\,W\,$  Amélioration du facteur de puissance

- 1. Une installation inductive alimentée par le courant de fréquence  $f = 50$  Hz consomme la puissance  $P = 60$  kW sous une tension efficace de  $U_{\text{eff}} = 5.0$  kV avec une intensité efficace de  $I_{\text{g}} = 20$  A  $I_{\text{eff}} = 20 \text{ A}.$ 
	- (a) Quel est le facteur de puissance ?
	- (b) On <sup>p</sup>lace un condensateur en dérivation aux bornes de l'installation pour que le courantfourni soit en <sup>p</sup>hase avec la tension.
		- Quelle doit être la capacité du condensateur ?
	- (c) Quelle est alors l'intensité efficace du courant d'alimentation ?
	- (d) Que deviennent les pertes dans la ligne d'alimentation ?
- 2. Dans un fonctionnement différent, l'installation précédente consomme  $P' = 50$  kW avec une intensité efficace de  $I' = 25$ . A toujours sous 5.0 kV intensité efficace de  $I'_{\text{eff}} = 25$  A toujours sous 5,0 kV.

Si le même condensateur que précédemment reste en parallèle de l'installation, que deviennent, pour l'ensemble, le facteur de puissance et l'intensité d'alimentation ?

# Exercice <sup>11</sup> Facteur de puissance <sup>d</sup>'un atelier

Un atelier branché sur un réseau délivrant 227 V efficace à  $f = 50.0$  Hz comporte :

- → un moteur de 3,68 kW, cos  $\varphi = 0,740$ ;
- $\rightarrow$  un moteur de 7,36 kW, cos  $\varphi = 0,760$ ;
- $\rightarrow$  20 lampes de 50,0 W.
- 1. Déterminer numériquement l'intensité efficace  $I_{\text{eff}}$  du courant entrant dans l'installation ainsi que le facteur de puissance cos  $\varphi_{\rm at}$  de l'atelier.
- 2. On désire maintenant relever jusqu'à  $\cos \varphi' = 0,900$  le facteur de puissance de l'installation. Calculer la valeur de la capacité <sup>à</sup> mettre en parallèle.

#### Exercice <sup>12</sup> Déterminer une puissance

 On rappelle que des voltmètres (resp. des ampèremètres) mesures les valeurs efficaces des tensions<sup>à</sup> leurs bornes (resp. des intensités les traversant)

#### 1. Méthode des trois voltmètres

Une résistance étalon R est mise en série avec le dipôle D dont on veut connaître la puissance consommée P. Trois voltmètres idéaux mesurent  $U_1, U_2$  et  $U_3$ .

$$
\underbrace{\underbrace{\begin{array}{c} U_1 \\ D \end{array}}_{U_3} \underbrace{\begin{array}{c} U_2 \\ H \end{array}}_{}
$$

Quelle est l'expression de  $P$  en fonction de  $U_1$ ,  $U_2$ ,  $U_3$  et  $R$ ?

#### 2. Méthode des trois ampèremètres

Une résistance étalon R est mise en parallèle avec le dipôle D dont on veut connaître la puissance P. Trois ampèremètres idéaux mesurent  $I_1$ ,  $I_2$  et  $I_3$ .

$$
\begin{array}{c}\n\begin{array}{ccc}\n\hline\nD & \nearrow \\
I_1 & \nearrow \\
\hline\nR & I_2 & I_3\n\end{array}\n\end{array}
$$

Donner l'expression de  $P$  en fonction de  $I_1$ ,  $I_2$   $I_3$  et  $R$ .